# **PENGEMBANGAN SISTEM PENDUKUNG KEPUTUSAN PENGENDALIAN PERSEDIAAN KOPI DENGAN METODE** *ECONOMIC PRODUCTION QUANTITY* **(EPQ) DAN METODE** *ECONOMIC ORDER QUANTITY* **(EOQ)**

**(Studi Kasus: UD. SDH Jaya)** 

<span id="page-0-0"></span>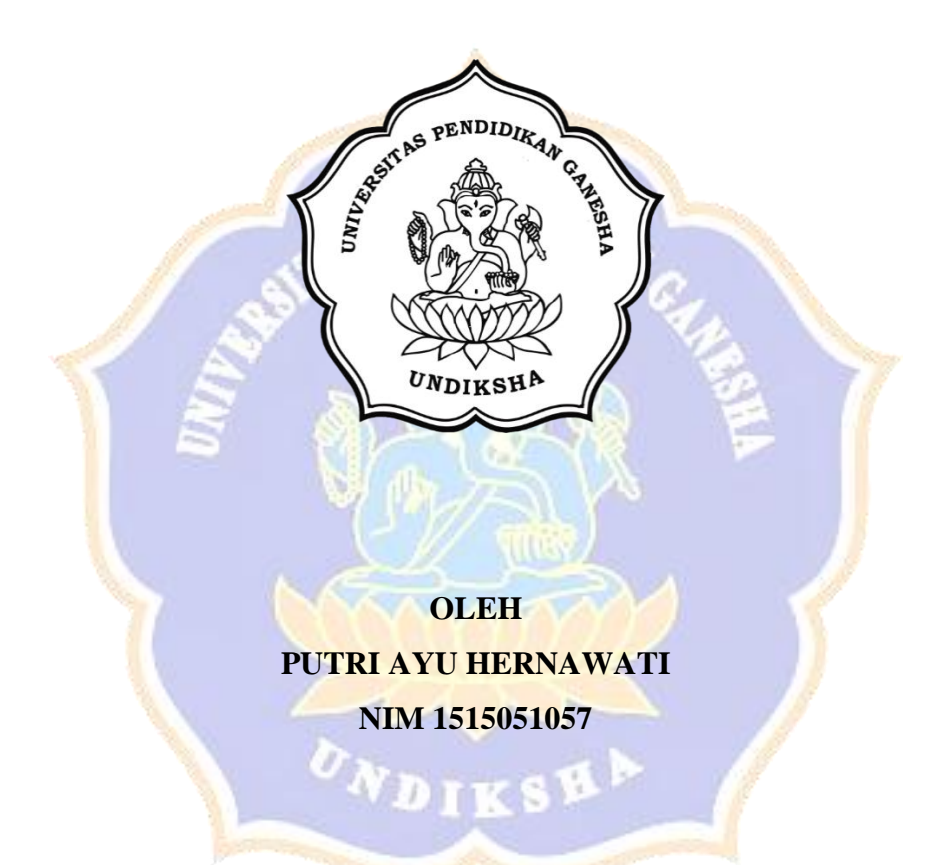

**PROGRAM STUDI PENDIDIKAN TEKNIK INFORMATIKA JURUSAN TEKNIK INFORMATIKA FAKULTAS TEKNIK DAN KEJURUAN UNIVERSITAS PENDIDIKAN GANESHA**

**2020**

# **PENGEMBANGAN SISTEM PENDUKUNG KEPUTUSAN PENGENDALIAN PERSEDIAAN KOPI DENGAN METODE** *ECONOMIC PRODUCTION QUANTITY* **(EPQ) DAN METODE** *ECONOMIC ORDER QUANTITY* **(EOQ)**

**(Studi Kasus: UD. SDH Jaya)** 

## **SKRIPSI**

<span id="page-1-0"></span>**Diajukan kepada Universitas Pendidikan Ganesha Untuk Memenuhi Salah Satu Persyaratan dalam Menyelesaikan Program Sarjana Pendidikan Teknik Informatika**

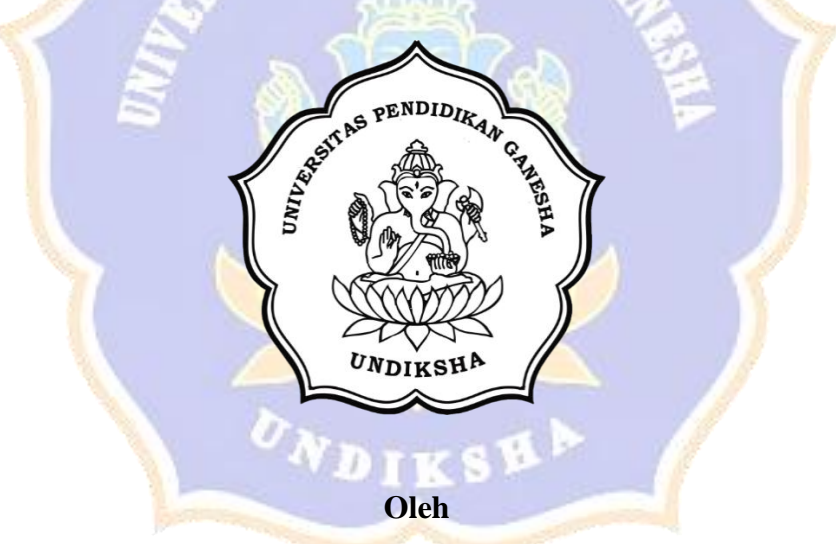

**Putri Ayu Hernawati NIM. 1515051057**

# **PROGRAM STUDI PENDIDIKAN TEKNIK INFORMATIKA JURUSAN TEKNIK INFORMATIKA FAKULTAS TEKNIK DAN KEJURUAN UNIVERSITAS PENDIDIKAN GANESHA**

**2020**

## **SKRIPSI**

# <span id="page-2-0"></span>**DIAJUKAN UNTUK MELENGKAPI TUGAS DAN MEMENUHI SYARAT-SYARAT UNTUK MENCAPAI GELAR SARJANA PENDIDIKAN**

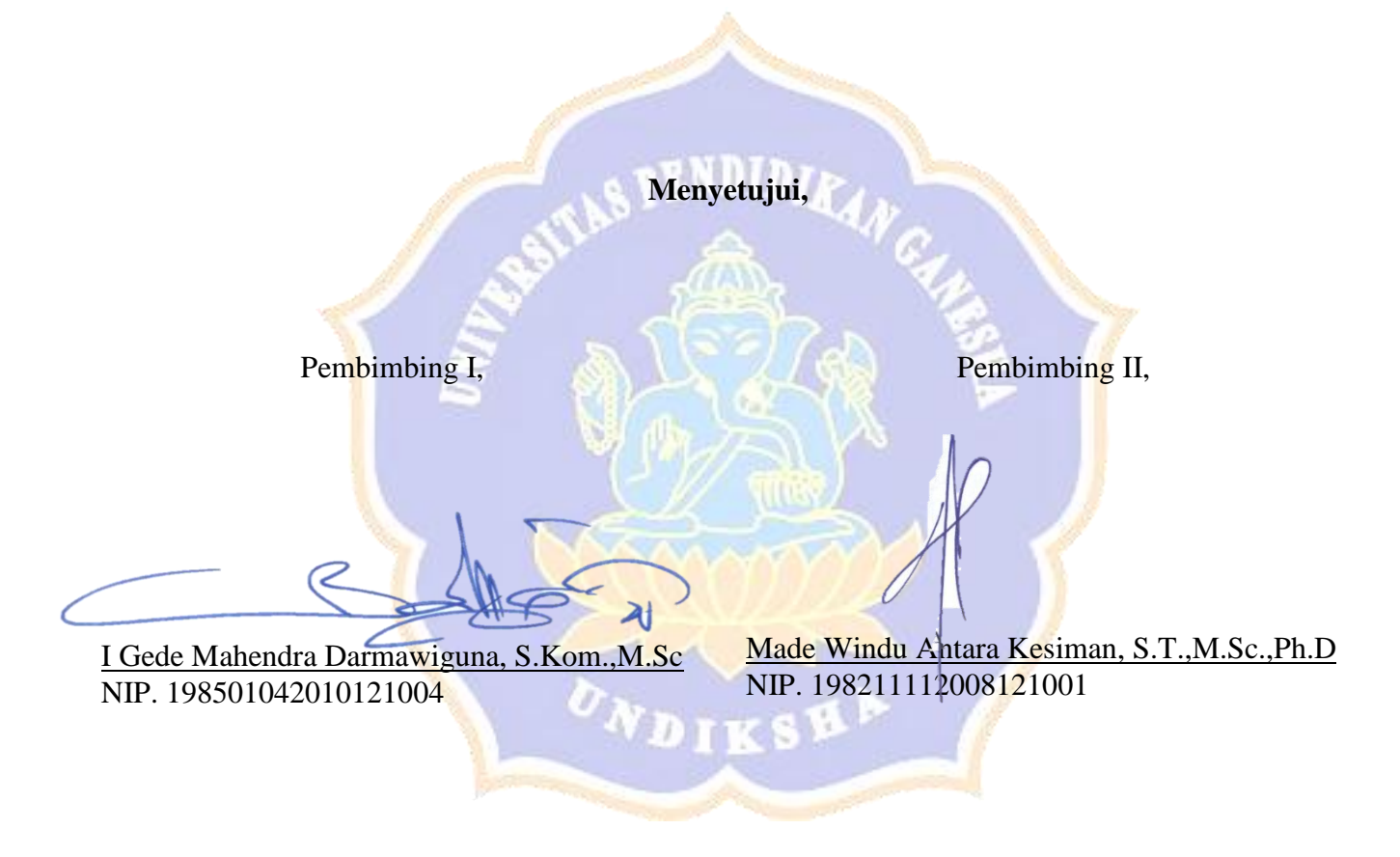

Skripsi oleh Putri Ayu Hernawati telah dipertahankan di depan dewan penguji pada tanggal 6 Februari 2020

<span id="page-3-0"></span>Dewan Penguji,

Gede Aditra Pradnyana, S.Kom., M.Kom (Ketua) NIP. 198901192015041004

Dr. Dewa Gede Hendra Divayana. S.kom., M.Kom (Anggota) NIP. 198407242015041002

I Gede Mahendra Darmawiguna, S.Kom.,M.Sc (Anggota) NIP. 198501042010121004

Made Windu Antara Kesiman, S.T., M.Sc., Ph.D (Anggota) NIP. 198211112008121001

DIKSEP

Diterima oleh Panitia Ujian Fakultas Teknik dan Kejuruan Universitas Pendidikan Ganesha Guna memenuhi syarat-syarat untuk mencapai gelar sarjana pendidikan

<span id="page-4-0"></span>Pada:

Hari  $: \mathcal{L}$ elaça Tanggal : 25 Flbruar 2020

#### **Mengetahui,**

Ketua Ujian Sekretaris Ujian,

Dr. Ketut Agustini, S.Si., M.Si<br>NIP. 197408012000032001

Gede Saindra Santyadiputra,S.T., M.Cs<br>NIP. 198708022014041001

Mengesahkan an Fakultas Teknik dan Kejuruan

> $\mathbb{R}$ **NOEUE** SUUTTURA, S.FU., M.

#### **LEMBAR PERNYATAAN**

<span id="page-5-0"></span>Dengan ini saya menyatakan bahwa karya tulis yang berjudul **"Pengembangan Sistem Pendukung Keputusan Pengendalian Persediaan Kopi Dengan** *Metode Economic Production Quantity* **(EPQ)** *dan Economic Order Quantity* **(EOQ) (Study Kasus : UD. SDH Jaya)"** beserta seluruh isinya adalah benar-benar karya sendiri, dan saya tidak melakukan penjiplakan dan mengutip dengan cara-cara yang tidak sesuai dengan etika yang berlaku dalam masyarakat keilmuan. Atas pernyataan ini, saya siap menanggung risiko/sanksi yang dijatuhkan kepada saya apabila kemudian ditemukan adanya pelanggaran atas etika keilmuan dalam karya saya ini, atau ada klaim terhadap keaslian karya saya ini.

> Singaraja, 06 Februari 2020 Yang membuat pernyataan, ERAI  $PFI$ F263821 Putri Ayu Hernawati NIM. 1515051057

#### **PRAKATA**

<span id="page-6-0"></span>Puji syukur penulis panjatkan kehadapan Tuhan Yang Maha Esa karena atas berkah dan rahmat-Nya penulis dapat menyelesaikan skripsi yang berjudul "**Pengembangan Sistem Pendukung Keputusan Pengendalian Persediaan Kopi Dengan Metode** *Economic Production Quantity* **(EPQ) Dan Metode**  *Economic Order Quantity* **(EPQ)**". Skripsi ini disusun dalam rangka memenuhi salah satu syarat dalam menyelesaikan studi untuk memperoleh gelar sarjana dalam bidang Pendidikan Teknik Informatika di Universitas Pendidikan Ganesha.

Skripsi ini dapat penulis selesaikan tepat pada waktunya berkat petunjuk dan bimbingan Tuhan Yang Maha Esa serta kerjasama, motivasi, arahan, bantuan, saran, dan kritik yang bersifat konstruktif dari berbagai pihak. Pada kesempatan ini, penulis menyampaikan ucapan terima kasih serta penghargaan sebagai rasa syukur dan hormat penulis kepada:

- 1. Prof. Dr. I Nyoman Jampel, M.Pd., selaku Rektor Universitas Pendidikan Ganesha Singaraja yang telah memberikan sarana serta prasarana selama penulis mengikuti perkuliahan.
- 2. Dr. I Gede Sudirtha, S.Pd., M.Pd., selaku Dekan Fakultas Teknik dan Kejuruan, yang telah memberikan pengarahan baik selama perkuliahan maupun dalam penyusunan skripsi ini.
- 3. I Gede Mahendra Darmawiguna, S.Kom., M.Sc., selaku Pembimbing I atas segala motivasi, bimbingan, dan waktu yang telah diluangkan di tengah – tengah kesibukan beliau kepada penulis sehingga skripsi ini dapat terselesaikan tepat pada waktunya.
- 4. I Made Windu Antara Kesiman, S.T., M.Sc., Ph.D., selaku Pembimbing II yang telah banyak meluangkan waktu, tenaga, dan pikiran serta penuh kesabaran dalam memberikan bimbingan kepada penulis sehingga skripsi ini dapat diselesaikan.
- 5. Gede Aditra Pradnyana, S.Kom,. M.Kom., selaku Penguji I yang telah banyak meluangkan waktu, tenaga, dan pikiran serta penuh kesabaran dalam memberikan bimbingan kepada penulis sehingga skripsi ini dapat diselesaikan.
- 6. Dr. Dewa Gede Hendra Divayana, S.kom., M.Kom., selaku Penguji II yang telah banyak meluangkan waktu, tenaga, dan pikiran serta penuh kesabaran dalam memberikan bimbingan kepada penulis sehingga skripsi ini dapat diselesaikan.
- 7. Seluruh staf dosen di lingkungan Program Studi Pendidikan Teknik Informatika Universitas Pendidikan Ganesha yang telah banyak memberikan bantuan dan motivasi kepada penulis dalam penyusunan skripsi ini.
- 8. Bapak Saehudin selaku Kepala Sub Bagian Program dan Anggaran Undiksha yang telah banyak meluangkan waktu, tenaga, dan pikiran serta penuh kesabaran dalam memberikan bimbingan kepada penulis sehingga skripsi ini dapat diselesaikan.
- 9. Rekan-rekan mahasiswa Pendidikan Teknik Informatika yang telah banyak memberikan dorongan, fasilitas dan dukungan moril dalam penyelesaian skripsi ini.
- 10. Teman-teman PTI angkatan 2015 yang telah bersama-sama berjuang dari awal perkuliahan sampai saat ini.

Semoga Tuhan Yang Maha Esa memberikan karunia atas budi baik dari semua pihak yang telah membantu dalam penyelesaian skripsi ini. Penulis menyadari dengan sepenuhnya bahwa skripsi ini masih belum sempurna. Oleh karena itu, penulis sangat mengharapkan saran dan kritik yang konstruktif dari pembaca guna penyempurnaan skripsi ini. Penulis berharap skripsi ini dapat memberikan manfaat bagi semua pihak dan bagi perkembangan dunia pendidikan terutama Pendidikan Teknik Informatika di masa yang akan datang.

Singaraja, 06 Februari 2020

Penulis

## **DAFTAR ISI**

### **HALAMAN**

<span id="page-8-0"></span>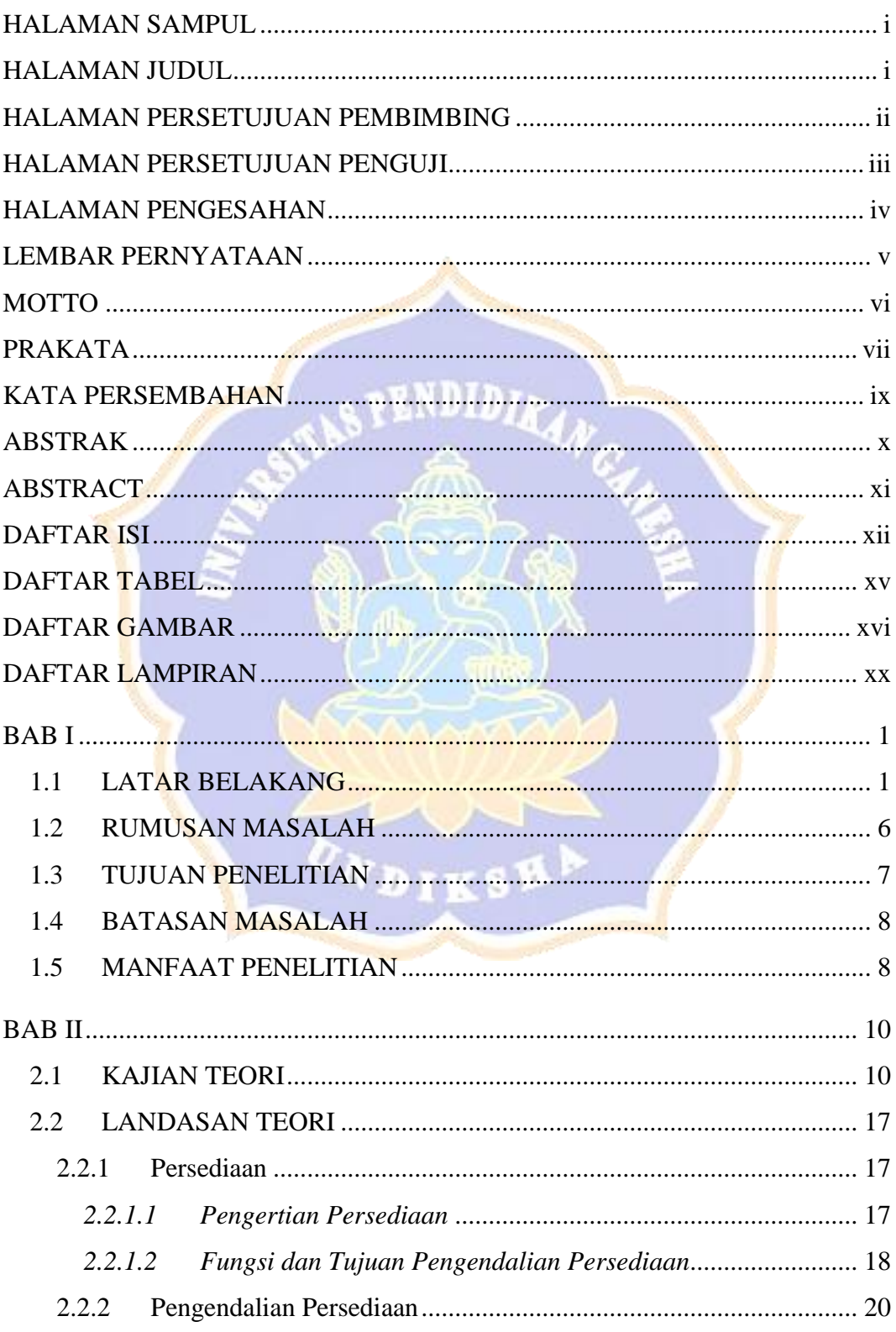

![](_page_9_Picture_265.jpeg)

![](_page_10_Picture_7.jpeg)

![](_page_10_Picture_1.jpeg)

<span id="page-11-0"></span>![](_page_11_Picture_122.jpeg)

 $\boldsymbol{b}$ 

### **DAFTAR TABEL**

#### **DAFTAR GAMBAR**

<span id="page-12-0"></span>![](_page_12_Picture_269.jpeg)

![](_page_13_Picture_215.jpeg)

![](_page_14_Picture_228.jpeg)

![](_page_15_Picture_46.jpeg)

![](_page_15_Picture_1.jpeg)

## **DAFTAR LAMPIRAN**

<span id="page-16-0"></span>![](_page_16_Picture_57.jpeg)

![](_page_16_Picture_2.jpeg)